# **VOUS NE DIREZPLUS "EXERCICE A TROUS" ! CLOSURE, logiciel ouvert et paramétrable pour l'apprentissage des langues. Description et analyse.**

#### **Pierre BONNET**

Est-il encore d'actualité, à l'heure du multimédia et d'Internet, de concevoir ou simplement d'évoquer dans ces colonnes un logiciel de langues sur disquette qui ne requiert guère plus de 100 Ko de mémoire vive ? Le logiciel CLOSURE, n'en doutons pas, aurait fait un tabac à l'époque du plan *Informatique Pour Tous*. Seulement voilà : il n'existait pas. Après tout, si cinq siècles après Gutenberg on n'a pas fini d'écrire de beaux livres, ni même d'inventer ou de réinventer l'écriture, comment imaginer qu'en douze ans on ait épuisé les ressources de l'informatique pédagogique dite (déjà) "traditionnelle" ?

Le phénomène est connu : La conception de supports pédagogiques ne suit plus, depuis quelques années déjà, l'évolution technologique. Combien de temps nous faudra-t-il encore pour faire le tour des véritables ressources du multimédia ? Sans doute est-il trop tôt, en tout cas, pour jeter aux orties les outils qui n'exploitent que le texte. Aussi, l'indispensable et difficile veille technologique dans le domaine de l'informatique pédagogique pourrait-elle aujourd'hui se consacrer à deux domaines distincts et complémentaires :

- D'une part, le domaine prospectif : chercher à distinguer parmi les applications du multimédia celles qui combinent au mieux les ressources du texte, du son et de l'image. Les plus novatrices et les plus efficaces parmi ces applications ne serviront peut-être pas la pédagogie traditionnelle, mais conduiront plutôt à définir une pédagogie nouvelle ;

- D'autre part, la poursuite du recensement des logiciels dignes d'intérêt, dans le cadre de pratiques déjà éprouvées, après douze années d'expérience en matière de conception de logiciels d'apprentissage centrés sur l'exploitation de l'écrit.

LA REVUE DE L'EPI N° 83 VOUS NE DIREZ PLUS « EXERCICE À TROUS » ! CLOSURE appartient au second domaine. Pourtant, comment lui refuser le label de la modernité ou celui de l'intelligence pédagogique ? C'est un logiciel ouvert, multilingue, paramétrable à volonté, d'une simplicité élémentaire de mise en oeuvre, qui exploite et optimise un principe connu pour la diversité de ses applications sur papier depuis des générations : l'exercice de closure, né avec l'école et qui ne disparaîtra sans doute qu'avec elle.

Produit simple, donc, dont la richesse et la diversité relèvent justement du caractère élémentaire du principe exploité. CLOSURE appartient à la même famille qu'ALFY, déjà présenté dans cette revue (voir l'article de H.JACQUEMET, *Alfy je t'aime*, dans le numéro 81), et édité tout comme lui par LOGEDIC. La différence : Alors qu'ALFY, conçu d'abord pour un public de collège, propose un grand nombre de protocoles d'exercices, générés automatiquement par le programme à partir d'un texte de longueur limitée saisi au clavier, sans paramétrage possible (ou presque), CLOSURE, lui, s'adresse à tous les publics scolaires, de l'école élémentaire à la classe terminale. En fait, il part de l'idée inverse : exploiter un seul protocole de base (exercice de closure) en proposant une grande diversité de paramètres modifiables, de manière à rendre le principe applicable à une multitude de situations d'apprentissage.

Méfions-nous, toutefois, de certaines idées toutes faites, et en particulier du mépris qui entoure parfois le vieil "exercice à trous" : S'il est encore pratiqué sur papier, et proposé dans le "cahier de l'élève" de bon nombre de méthodes de langues au collège comme au lycée, il passe aussi bien souvent pour une activité d'un autre âge, sans originalité et, par définition, parcellaire - le contraire d'un entraînement à la maîtrise syntaxique ou morphologique globale. Transposé dans une activité sur ordinateur, il ne peut se justifier, bien entendu, que s'il apporte *autre chose*.

Ici justement, l'*exercice de closure* se trouve optimisé par le traitement informatique, et ses anciennes applications sont très largement dépassées ; le logiciel permet ce qui est impossible sur papier : Reconstituer un texte entièrement masqué, par exemple. Cela, des logiciels plus modestes le permettent. Mais plus largement, CLOSURE permet aussi bien la recherche et la restitution du *sens* d'un document que l'exploitation du sens pour reconstituer la forme. Utilisé comme un outil familier par les élèves, il leur permet encore de mémoriser le lexique nouveau comme les structures nouvelles, à travers un texte déjà connu ou entièrement nouveau.

Comme tout produit *ouvert*, le logiciel comporte deux modules :

- CLOSURE, le programme destiné à l'élève ;
- CLOSEDIT, module servant à la saisie des textes et à la préparation d'activités variées par la sélection (simple et rapide) des mots ou des passages que l'élève devra rechercher. Chaque texte saisi peut ainsi servir à la création d'un nombre illimité d'exercices, selon le niveau du public visé ou la phase d'apprentissage.

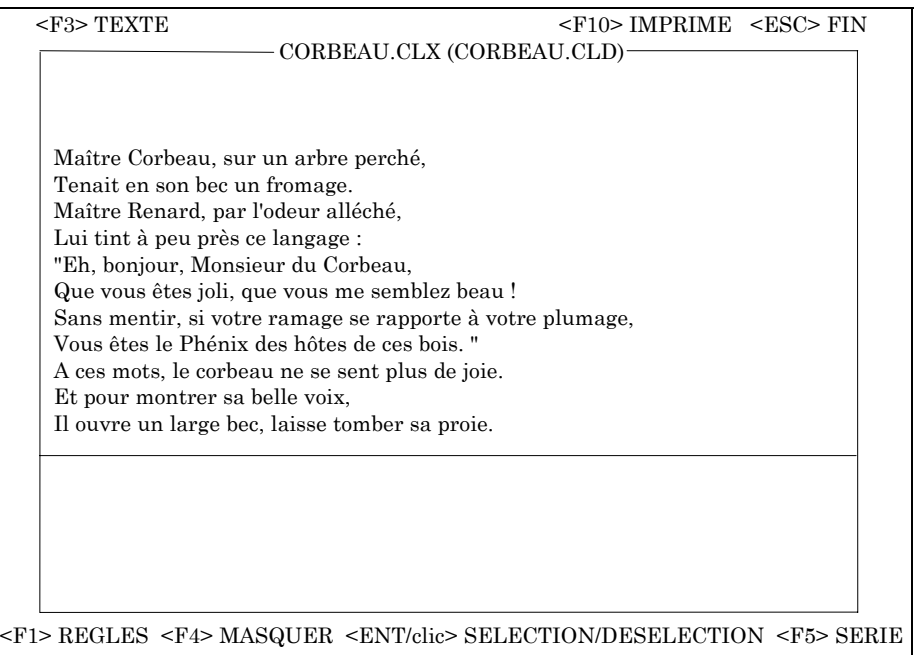

Le cas échéant, la sélection dans le texte des mots devant faire l'objet du travail de l'élève peut être encore accélérée : il suffit de choisir une des "séries lexicales" préselectionnées (conjonctions, articles, verbes auxiliaires, etc... - 12 séries en anglais, autant en allemand, espagnol et français) ; le programme se charge alors d'identifier lui-même dans le texte chaque occurrence de chaque mot issu de la liste.

#### **CLOSEDIT**

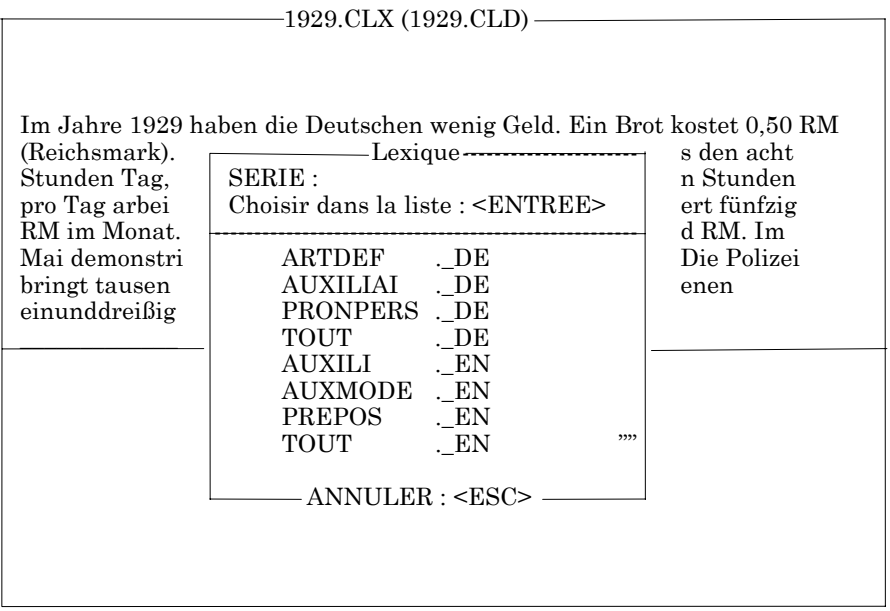

Précisons que le logiciel est aussi livré avec une "bibliothèque" de textes et d'exercices prêts à l'emploi d'une importance appréciable (200 exercices environ en allemand, anglais et espagnol).

CLOSURE permet aussi au professeur d'obtenir l'impression sur papier d'un texte complet ou d'un texte lacunaire.

Quant à l'élève, il peut sauvegarder un travail en cours pour le reprendre lors d'une séance ultérieure. Il peut aussi imprimer à tout moment le texte partiellement reconstitué, afin de poursuivre son travail sur papier ou de transmettre au professeur la trace écrite du travail effectué. Ce document écrit indique aussi le temps passé et l'évaluation du travail produit.

Détail important, la longueur des textes servant de support aux exercices peut atteindre 150 lignes (plus qu'il n'en faut, quel que soit le projet pédagogique). La saisie des caractères nationaux allemands, espagnols et italiens est rendue possible par le même procédé, simple et logique, que dans ALFY - en attendant une normalisation du procédé de saisie de ces caractères, qui n'a déjà que trop tardé, voilà au moins deux produits qui prévoient une manipulation identique !

La diversité des applications est obtenue par la combinaison, au choix de l'élève ou du professeur, de cinq "règles de fonctionnement" :

# **1 - MODE "DECOUVERTE" OU "MOT PLACE" :**

Dans le mode "Découverte", l'utilisateur propose un mot ou un groupe de lettres en utilisant une fenêtre de travail située en bas de l'écran. Si la proposition est acceptée (si elle coïncide avec un ou plusieurs mots du texte), chacun des mots est affiché à sa place. C'est le mode de fonctionnement le plus approprié dans le cas d'un texte qui n'a pas été préalablement étudié, ou d'un texte entièrement masqué. L'élève voit alors se constituer progressivement sous ses yeux un ensemble de plus en plus cohérent qui constitue bientôt un "contexte" exploitable. Sa démarche évolue donc vers une stratégie déductive de plus en plus cohérente.

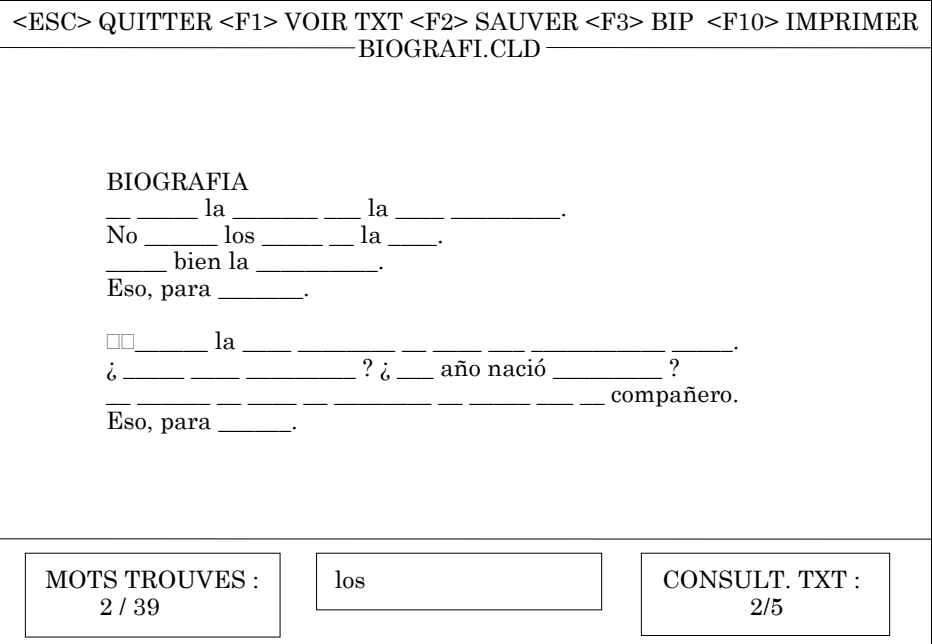

LA REVUE DE L'EPI VOUS NE DIREZ PLUS « EXERCICE À TROUS » ! Dans le mode "Mot placé", le travail se fait directement dans l'espace réservé au texte. On déplace le curseur pour choisir un emplacement, puis on propose un mot (ou un groupe de lettres). La proposition n'est acceptée que si elle correspond au mot figurant dans le texte à l'emplacement choisi.

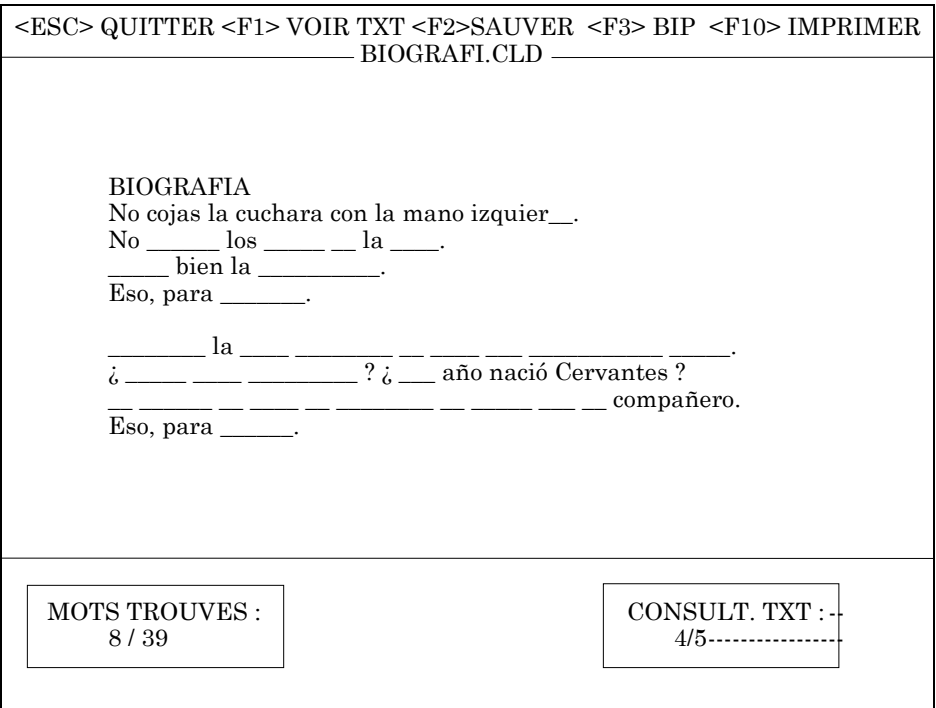

#### **2 - "ECRAN VIDE" OU "SYMBOLES " :**

Dans le cas de l'"écran vide", aucune indication ne figure sur l'écran. Seuls les mots trouvés et, éventuellement, le "contexte donné" sont affichés à leur place.

Dans l'autre cas, chaque lettre à rechercher est remplacée par des symboles. L'utilisateur peut donc évaluer la longueur de chaque mot à trouver. La ponctuation est aussi présente.

# **3 - "GROUPES DE LETTRES" OU "MOTS ENTIERS" :**

Pierre BONNET LA REVUE DE L'EPI Le programme accepte, si l'option correspondante est sélectionnée, de rechercher dans le texte les groupes de deux lettres ou plus proposés. Cette option permet d'envisager des exercices centrés sur la morphologie, dans lesquels l'élève peut rechercher séparément préfixes, suffixes ou terminaisons, radicaux... Dans le cas contraire, le programme considère toute proposition comme mot entier, et le test de validité se fait en conséquence.

# **4 - "AFFICHAGE INITIAL" OU NON :**

Selon le niveau de difficulté recherché et le type de compétence à mettre en oeuvre, le texte à reconstituer peut être affiché ou non avant le début de l'exercice. La durée de l'affichage est réglable de 10 à 90 secondes. On peut aussi choisir un affichage "à volonté" (le texte ne disparaît que lorsqu'une touche du clavier est frappée).

# **5 - CONSULTATIONS AUTORISEES :**

On peut donner à l'utilisateur la possibilité de faire apparaître le texte brièvement à l'écran lorsqu'il ne trouve plus de mots à proposer. Le nombre de consultations autorisées peut varier de 0 à 9, leur durée de 1 à 10 secondes.

Simple à utiliser, CLOSURE a pourtant fait l'objet d'une maturation lente et progressive. Il est testé, mis au point et amélioré depuis 1992 dans les locaux du Centre de Ressources en langues du Lycée de la Venise Verte de Niort. Utilisé pour des activités autonomes ou semiautonomes, il permet à des élèves de tous niveaux de s'entraîner dans les domaines de la compréhension de l'écrit (ou de l'oral si l'ordinateur est associé à un magnétophone), de la mémorisation lexicale, de la morphologie...

C'est dans ce cadre qu'a pu être vérifiée la validité du principe qui a présidé à la conception du logiciel : Devant une tâche clairement identifiée (compléter ou reconstituer un texte), proposée à l'ensemble des élèves d'un niveau d'études donné, chacun peut progresser en développant une *stratégie de recherche* qui lui est personnelle : *déductive* (on cherche à exploiter le sens fourni par le contexte), *mnémonique* (on cherche à mémoriser le maximum de mots lors d'un "aperçu" du texte - cas fréquent chez les élèves les moins "confiants"), *analytique* (on observe la morphologie d'une phrase pour la compléter "logiquement"), etc.

Il est évidemment plus complexe de construire un système d'évaluation rigoureux permettant de mesurer les progrès accomplis par chaque élève. Cependant, l'évolution souvent observée des stratégies individuelles autorise à conclure à une modification progressive de la relation de l'élève à la langue d'apprentissage : après une utilisation répétée du logiciel, la stratégie "mnémonique" évolue le plus souvent vers une stratégie "déductive", "analytique" dans certains cas, ce qui tend à prouver une "*relation à la langue-cible*" de plus en plus étroite, qui est la marque, pour le moins, d'une meilleure confiance en soi.

Parmi les enseignants, les premiers utilisateurs du logiciel ont vite apprécié l'intérêt d'un outil dont la mise en oeuvre ne requiert que peu de temps et qui permet une utilisation quasi quotidienne. En tout cas, une condition fondamentale à la rentabilité de ce genre d'outil (comme d'un manuel ou de tout appareil pédagogique) est ici remplie : permettre un emploi régulier d'une part, ménager d'autre part un lien permanent entre les activités pratiquées quotidiennement dans le cadre du cours et le travail autonome. Aborder les mêmes thèmes avec des outils différents, multiplier les occasions de transferts de connaissances au cours d'une même phase d'apprentissage : voilà ce que doit permettre un logiciel ouvert *simple et rapide à utiliser*. Or, c'est justement ce que ne permettent pas *encore* les logiciels multimédias ouverts actuellement disponibles, pourtant si riches de potentialités. La question est posée : quel produit autorisera la création *rapide* d'exercices *variés* tout en proposant mieux qu'un travail sur le texte ?

Pour l'heure, dans les académies comme celle de Poitiers, où le concept d'"espace-langues" connaît un succès rapide, des logiciels tels qu'ALFY et CLOSURE n'ont aucun mal à trouver leur place dans un environnement multimédia. Si les CD-ROM, en particulier, sont appréciés entre autres pour leur intérêt documentaire, ce sont encore les "petits" logiciels ouverts qui offrent aux enseignants la possibilité d'articuler logiquement les activités de leurs élèves - de construire véritablement un projet pédagogique. Ce sont eux encore qui assurent pour bon nombre de professeurs "réfractaires" un passage "sans douleur" à l'utilisation de l'ordinateur. Enfin, la polyvalence du produit autorise à imaginer des applications convenant à des niveaux d'études très différents. Très utilisable au collège comme au lycée (la notice pédagogique propose des exemples d'applications variées), CLOSURE peut aussi bien constituer un outil de travail précieux à l'école élémentaire, en français comme dans l'enseignement initial des langues étrangères. Quelques exemples

d'applications (parmi d'autres) à ce niveau : reconstitution de textes narratifs, entraînement à l'auto-dictée, exercices morphologiques...

Ce qu'on peut encore souhaiter :

CLOSURE bénéficie (plus qu'ALFY) d'une présentation moderne, agréable et ergonomique. C'est important, tout particulièrement dans le cas où on l'utilise à côté de CD-ROM du dernier cri. Par ailleurs, il est accepté sans problème dans un environnement Windows, même s'il n'a pas été conçu au départ dans cette perspective - encore faut-il connaître les manipulations nécessaires à ce type d'installation, que la notice ne mentionne pas. Cela dit, une véritable "version Windows" serait la bienvenue, avec installation automatique dans cette configuration et création de l'icône spécifique. C'est d'autant plus souhaitable que l'utilisation en mode "multitâche", qui permet de travailler simultanément sur un CD-ROM (jeu d'aventure, encyclopédie, dictionnaire...) et CLOSURE ouvre de vastes perspectives d'utilisation *:* entraînement à la compréhension ou à la restitution de structures au cours du déroulement d'un document authentique... Et voilà une bonne manière de rejoindre le monde du multimédia !

Sans doute ce genre d'amélioration peut-il être envisagé si la version actuelle connaît un succès suffisant pour permettre à un "petit" éditeur d'investir dans de nouveaux développements, ce type de produit restant réservé au marché encore étroit des professionnels de l'enseignement des langues.

Pierre BONNET

professeur d'allemand (lycée de la Venise Verte, NIORT) formateur MAFPEN animateur CRDP de Poitiers (Pôle Unimédia) avec le concours de Michel AUBENEAU co-responsable du centre de Ressources en Langues du lycée de la Venise Verte de NIORT

Editeur : LOGEDIC - BP 437 - 86011 Poitiers Cedex. Prix : monoposte 650 F TTC établissement 1 250 F TTC. Version de démonstration sur simple demande adressée à l'éditeur ou directement à l'EPI dans le cadre de la bourse d'échanges.